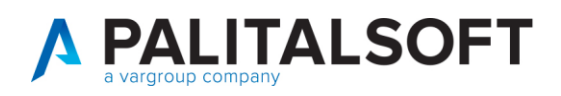

**COM CLIENTI 2023**

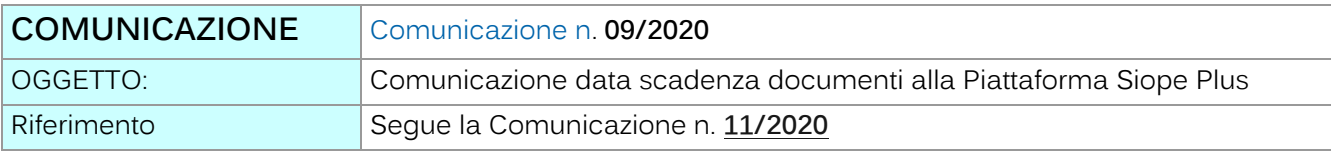

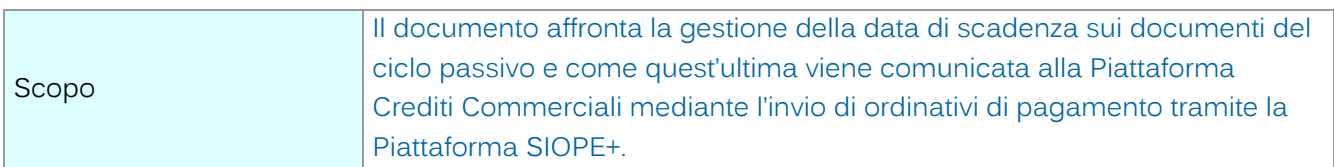

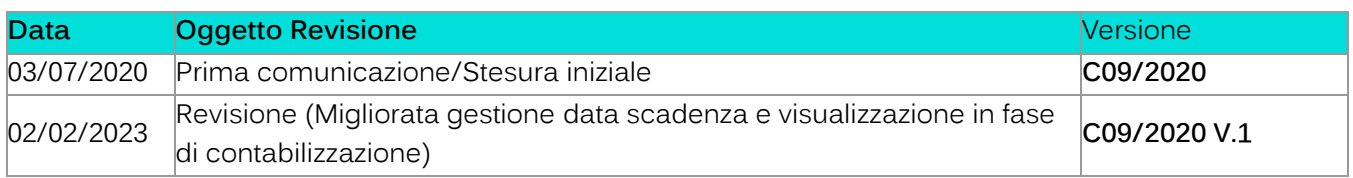

# Sommario

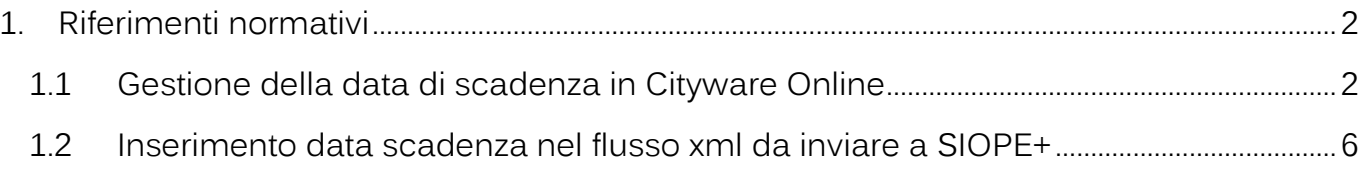

Palitalsoft S.r.l. Via Brodolini, 12 60035, Jesi - AN

altre sedi: Via Paganini, 57 62018, Potenza Picena - MC T. +39 0733 688026

T. +39 0731 22911 palitals oft@pecraccomandata.it info@palitalsoft.it

Via Tacito, 51/B 41 123, Modena – MO<br>T. +39 059 847066

P.I./C.F. 00994810430 Cap. Soc. euro 135.000,00 i.v. Società soggetta a direzione e coordinamento di Apra S.p.a.

Via Porzio, 4 - Centro Direzionale - Isola G/1 80143, Napoli - NA T. +39 081 5625276

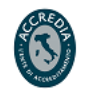

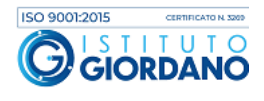

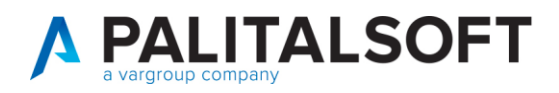

#### **QUESTO DOCUMENTO E' STATO INSERITO ALL'INTERNO DELLA COMUNICAZIONE N.11/2020**

**Si ricorda che l'applicativo Cityware a partire dal 01/01/2018 comunica tramite flusso OPI la data scadenza dei documenti del ciclo passivo divenuta poi obbligatoria a partire dal 01/07/2020.**

# <span id="page-1-0"></span>**1.RIFERIMENTI NORMATIVI**

L'art 50 "Disposizioni in materia di tempi di pagamento dei debiti commerciali della P.A." del recente DL 124/2019 prevede che:

«3. Entro il 1° gennaio 2021 le amministrazioni pubbliche di cui all'articolo 1, comma 2, della legge 31 dicembre 2009, n. 196, che si avvalgono dell'Ordinativo Informatico di Pagamento (OPI) di cui all'articolo 14, comma 8-bis, della medesima legge n. 196 del 2009, sono tenute ad inserire nello stesso Ordinativo la data di scadenza della fattura. Conseguentemente, a decorrere dalla suddetta data, per le medesime amministrazioni viene meno l'obbligo di comunicazione mensile di cui all'articolo 7-bis, comma 4, del decreto-legge 8 aprile 2013, n. 35, convertito, con modificazioni, dalla legge 6 giugno 2013, n. 64.».

**La data di entrata in vigore della norma in questione è stata anticipata al 1° luglio 2020, come previsto dall'articolo 1, comma 855 della Legge di bilancio 2020.**

# <span id="page-1-1"></span>**1.1GESTIONE DELLA DATA DI SCADENZA IN CITYWARE ONLINE**

In sede di contabilizzazione è possibile gestire la data scadenza attraverso le modalità di pagamento.

È per questo opportuno innanzitutto inserire nella sezione Modalità riscossione e pagamento le diverse modalità per il calcolo della scadenza, almeno una modalità con il calcolo dei 30 giorni e una con scadenza fissa presente nel documento da SDI.

Per inserire le modalità di pagamento occorre seguire questo percorso:

Palitalsoft S.r.l. Via Brodolini, 12 60035, Jesi - AN

altre sedi: Via Paganini, 57 62018 Potenza Picena - MC T +39 0733 688026

T. +39 0731 22911 palitals oft@pecraccomandata.it info@palitalsoft.it

Via Tacito, 51/B 41123, Modena-MO T +39 059 847066

P.I./C.F. 00994810430 Cap. Soc. euro 135.000,00 i.v. Società soggetta a direzione e coordinamento di Apra S.p.a.

Via Porzio, 4 - Centro Direzionale - Isola G/1 80143, Napoli - NA T +39 081 5625276

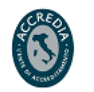

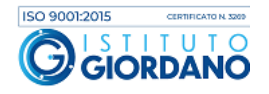

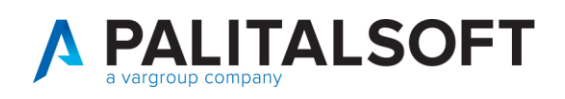

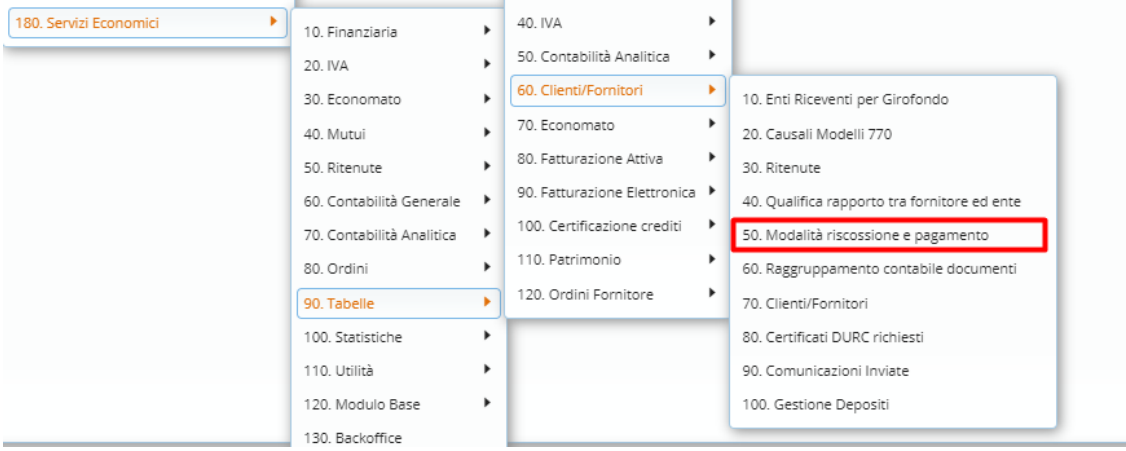

Inserire la modalità di pagamento con scadenza a 30 giorni dalla data acquisizione con queste caratteristiche

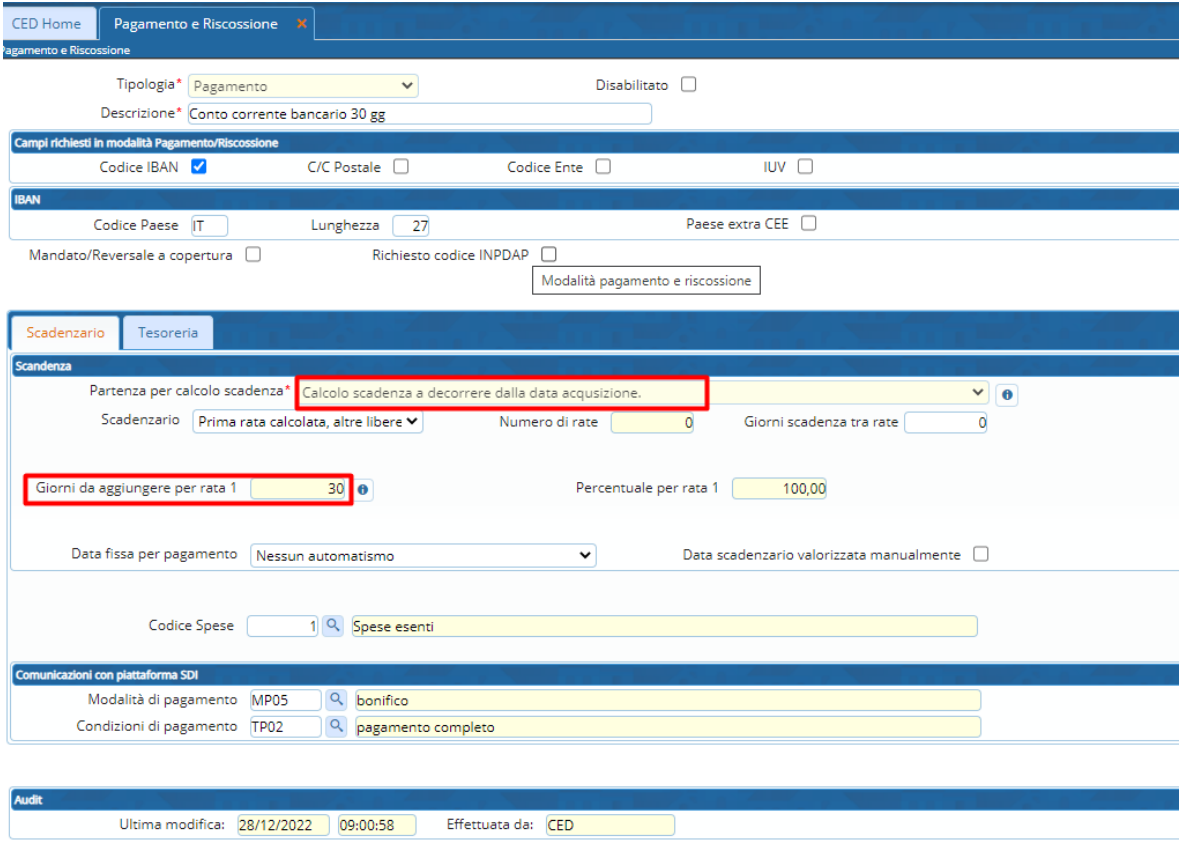

E quella con scadenza fissa presente nel documento da SDI con queste caratteristiche:

Palitalsoft S.r.l. Via Brodolini, 12 60035, Jesi - AN

altre sedi: Via Paganini, 57<br>
62018, Potenza Picena – MC 41123, Modena – MO<br>
T. +39 0733 688026 1. +39 059 847066 Via Paganini, 57

Via Porzio, 4 - Centro Direzionale - Isola G/1 80143, Napoli - NA 80143, Napoli – NA<br>T. +39 081 5625276

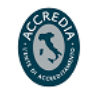

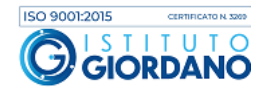

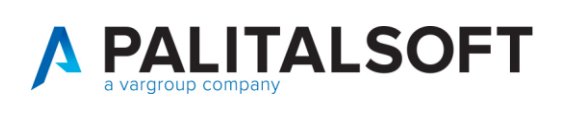

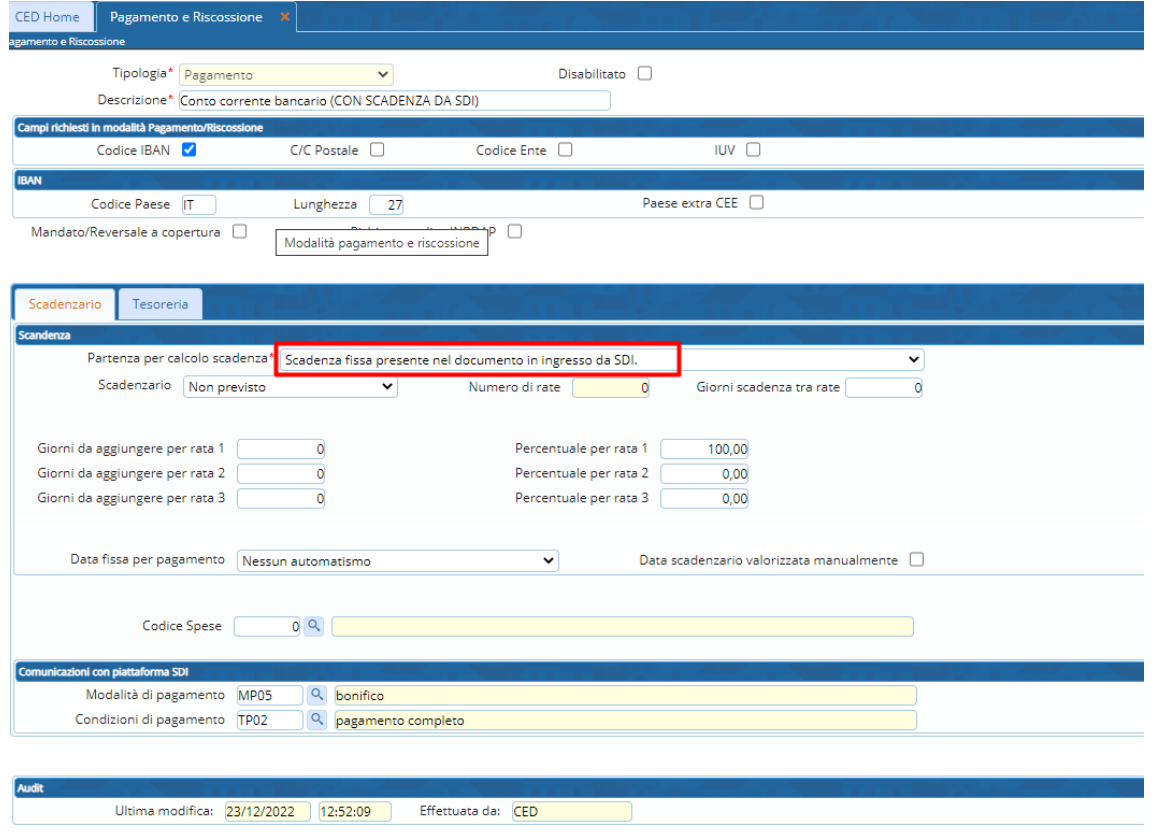

Una volta inserite queste modalità di pagamento, occorre andare in Anagrafica Soggetti seguendo il percorso **Servizi Economici à Tabelle à Clienti/Fornitori à Clienti/Fornitori** Ed inserire nel soggetto fornitore nella sezione **Albo Pagamenti** una nuova modalità di pagamento

con quelle caratteristiche.

A questo punto in sede di contabilizzazione è possibile selezionare una delle due modalità di pagamento inserite a seconda della data scadenza da indicare. La scelta della data di scadenza da utilizzare è molto importante e va effettuata nel rispetto degli obblighi assunti con il fornitore (es. utenze con scadenze fisse) e nel rispetto delle regole dettate dalla PCC.

Palitalsoft S.r.l. Via Brodolini, 12 60035, Jesi - AN

altre sedi: Via Paganini, 57 62018, Potenza Picena - MC T +39 0733 688026

T. +39 0731 22911 palitals oft@pecraccomandata.it Cap. Soc. euro 135.000,00 i.v. info@palitalsoft.it

Via Tacito, 51/B 41123, Modena - MO T. +39 059 847066

P.I./C.F. 00994810430 Società soggetta a direzione e coordinamento di Apra S.p.a.

Via Porzio, 4 - Centro Direzionale - Isola G/1 80143, Napoli - NA T. +39 081 5625276

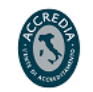

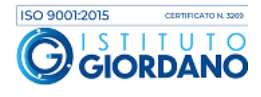

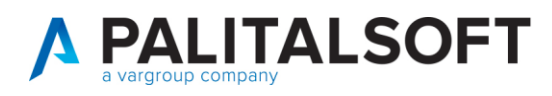

Come nell'esempio che segue infatti andando ad inserire in sede di contabilizzazione la modalità di pagamento con scadenza fissa presente nel documento da SDI la data scadenza verrà così di seguito calcolata. Canto calcolata canto calcolata calcolata calcolata calcolata calcolata calcolata calcolata

# Dati relativi al pagamento

Condizioni di pagamento: TP02 (pagamento completo)

## Dettaglio pagamento

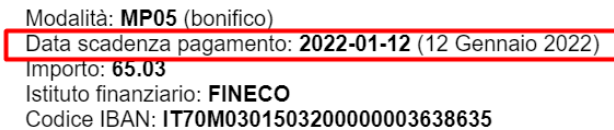

Versione prodotta con foglio di stile Sdl www.fatturapa.gov.it

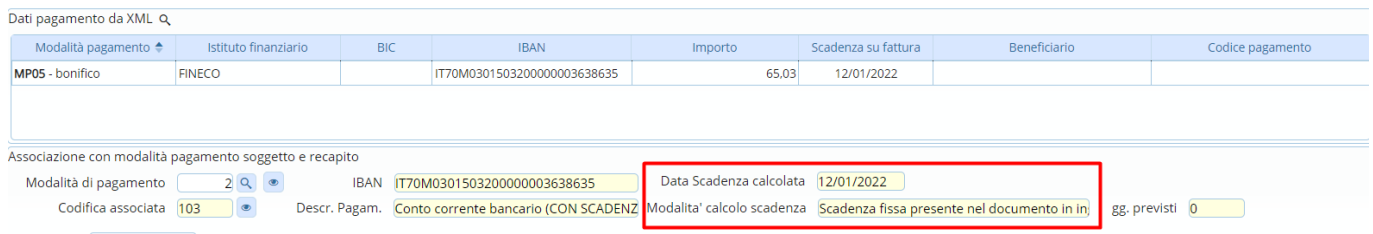

Inoltre, ora su CWOL è possibile visualizzare allineati sia l'IBAN che la data scadenza della modalità di pagamento scelta con quelli presenti sul documento in ingresso da SDI in modo tale da verificare più agevolmente di aver inserito la data scadenza corretta. Nella riga sottostante è anche possibile visualizzare la modalità di calcolo della scadenza, e nel caso sia previsto uno scadenzario anche i giorni previsti.

La data scadenza calcolata verrà poi riproposta in automatico in fase di contabilizzazione all'interno della testata.

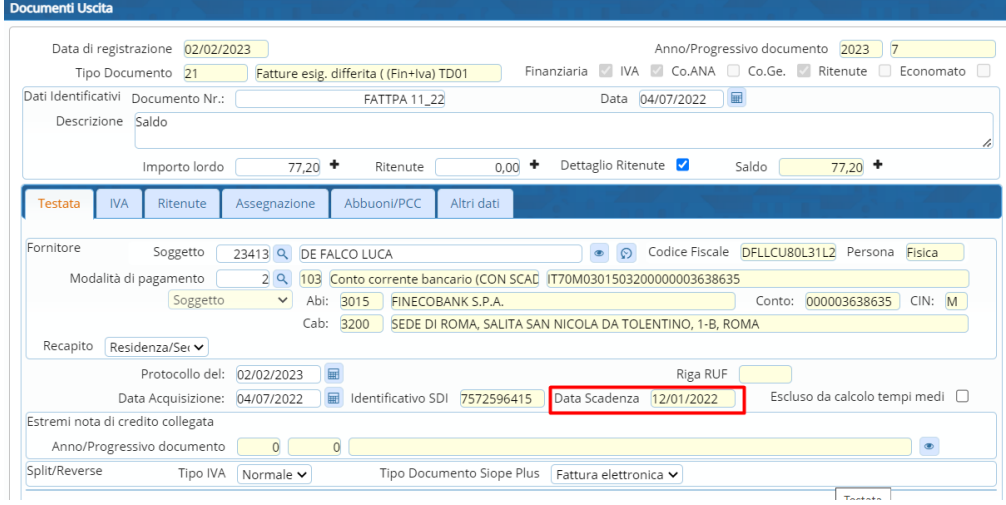

Palitalsoft S.r.l. Via Brodolini, 12 60035, Jesi - AN

altre sedi: Via Paganini, 57 62018, Potenza Picena - MC T +39 0733 688026

T. +39 0731 22911 palitals oft@pecraccomandata.it info@palitalsoft.it

Via Tacito, 51/B 41123, Modena-MO T. +39 059 847066

P.I./C.F. 00994810430 Cap. Soc. euro 135.000,00 i.v. Società soggetta a direzione e coordinamento di Apra S.p.a.

Via Porzio, 4 - Centro Direzionale - Isola G/1 80143, Napoli - NA T. +39 081 5625276

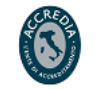

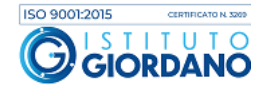

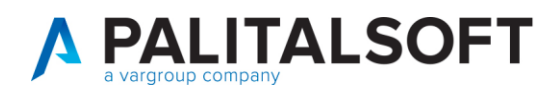

## <span id="page-5-0"></span>**1.2INSERIMENTO DATA SCADENZA NEL FLUSSO XML DA INVIARE A SIOPE+**

**L'applicativo Cityware, come già ricordato nella premessa iniziale, è compliance dal Gennaio 2018** (data di partenza dei primi Enti con il progetto SIOPE+) **con le nuove normative che prevedono l'obbligo di inserire nell'ordinativo la data di scadenza del documento del ciclo passivo.**

A partire dal 01/01/2018 infatti all'interno del flusso xml inviato alla Piattaforma SIOPE+ viene valorizzato il tag <motivo\_scadenza\_siope> con il valore "CORRETTA\_SCAD\_FATTURA" che consente di aggiornare la scadenza in PCC con quella inserita dall'utente nell'applicativo Cityware o Cityware Online (campo "data scadenza").

Regole Tecniche v. 1.5, pag. 40:

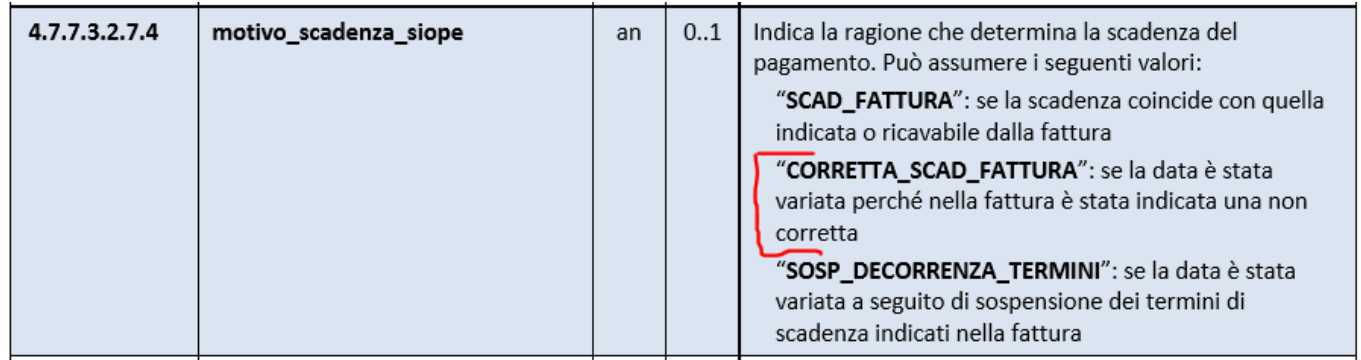

**Con l'occasione si ricorda che tali informazioni vi erano già state inviate durante la formazione per l'attivazione del SIOPE+ ed in particolare si trovano alla slides n. 30 della presentazione power point "2018\_02\_regole\_SIOPE\_Plus" che trovate in allegato** (vedi sotto)**.**

Palitalsoft S.r.l. Via Brodolini, 12 60035, Jesi - AN

altre sedi: Via Paganini, 57 62018 Potenza Picena - MC T +39 0733 688026

T. +39 0731 22911 palitals oft@pecraccomandata.it info@palitalsoft.it

Via Tacito, 51/B 41123, Modena-MO T +39 059 847066

P.I./C.F. 00994810430 Cap. Soc. euro 135.000,00 i.v. Società soggetta a direzione e coordinamento di Apra S.p.a.

Via Porzio, 4 - Centro Direzionale - Isola G/1 80143, Napoli - NA T +39 081 5625276

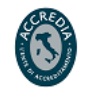

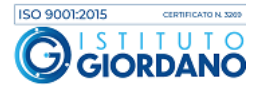

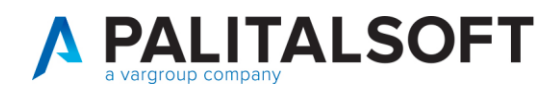

# Contenuto flussi - data scadenza

#### Data scadenza Pagamento Siope.

Alla piattaforma SIOPE PLUS sulla quota dei documenti pagati viene sempre comunicato: (pag. 36)

- Gli estremi della fattura assegnati da SDI e dal fornitore
- l'importo pagato (parziale o totale)
- La data di scadenza indicata al momento dell'inserimento.
- Si ricorda che la data di scadenza va calcolata \_a 30 giorni dalla data di acquisizione da Sdi. (verificare modalità di calcolo<br>impostate sulle modalità di pagamento del fornitore
- La modifica della data di scadenza va fatta solo ove necessario (pagamento concordato con fornitore ) e la data inserita viene<br>comunicata la con la motivazione 'CORRETTA\_SCAD\_FATTURA'.

#### Esempio:

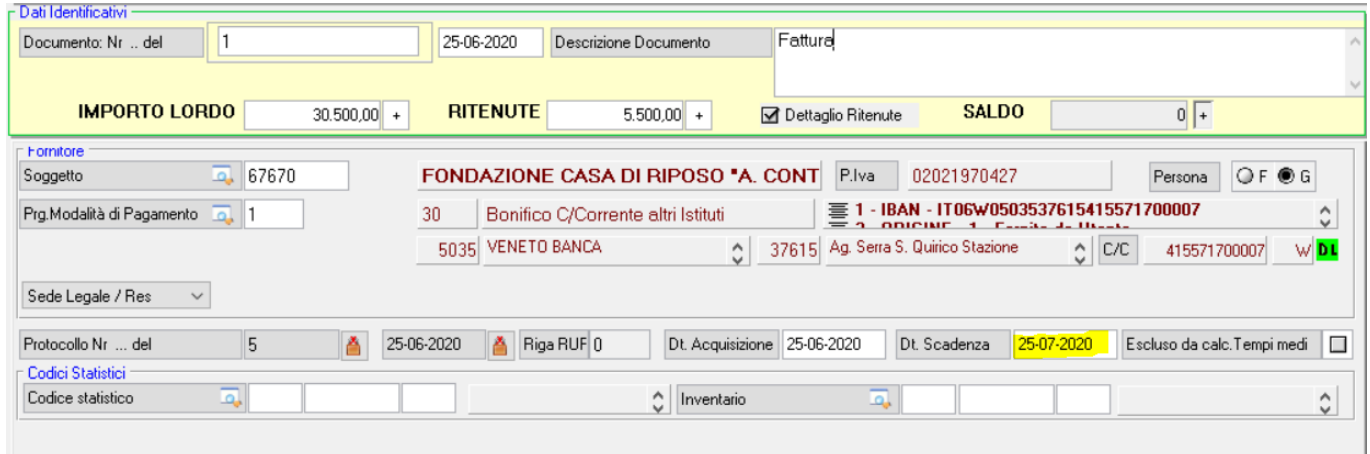

#### *Dettaglio flusso xml:*

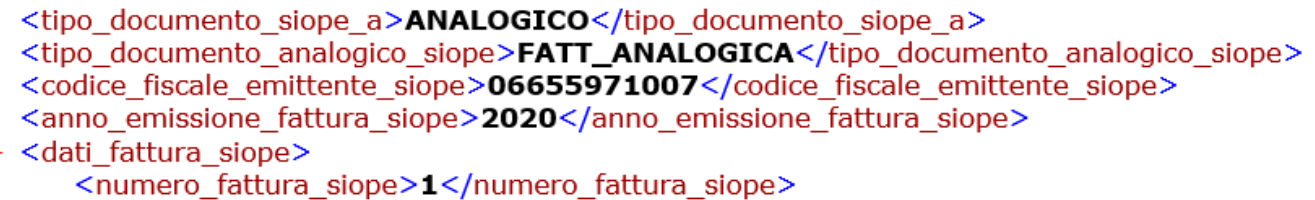

<importo siope>30500.00</importo siope>

<data\_scadenza\_pagam\_siope>2020-07-25</data\_scadenza\_pagam\_siope>

<motivo\_scadenza\_siope>**CORRETTA\_SCAD\_FATTURA**</motivo\_scadenza\_siope> <natura\_spesa\_siope>CORRENTE</natura\_spesa\_siope>

</dati fattura siope>

Palitalsoft S.r.l. Via Brodolini, 12 60035, Jesi - AN

Via Paganini, 57

T +39 0733 688026

62018, Potenza Picena - MC

altre sedi:

T. +39 0731 22911 palitals oft@pecraccomandata.it info@palitalsoft.it

Via Tacito, 51/B 41123 Modena - MO T +39 059 847066

P.I./C.F. 00994810430 Cap. Soc. euro 135.000,00 i.v. Società soggetta a direzione e coordinamento di Apra S.p.a.

Via Porzio, 4 - Centro Direzionale - Isola G/1 80143, Napoli - NA T +39 081 5625276

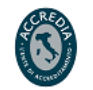

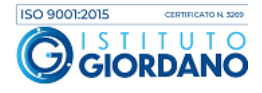

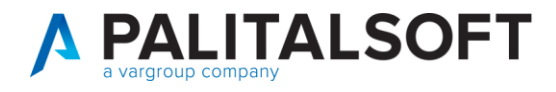

#### **1.2.1.1 Rilascio implementazioni al software (titolo4)**

La modifica è disponibile a partire dalla release 7.11 su CWOL – patch del 25.01.2023

EVENTUALI VINCOLI:

EVENTUALI CRITICITA'

**Palitalsoft Srl**

Palitalsoft S.r.l. Via Brodolini, 12 60035, Jesi - AN

altre sedi: Via Paganini, 57 62018, Potenza Picena - MC T. +39 0733 688026

T. +39 0731 22911 palitals of t@ pecraccomand at a.it info@palitalsoft.it

Via Tacito, 51/B 41123, Modena - MO T. +39 059 847066

P.I./C.F. 00994810430 Cap. Soc. euro 135.000,00 i.v. Società soggetta a direzione e coordinamento di Apra S.p.a.

Via Porzio, 4 – Centro Direzionale – Isola G/1 80143, Napoli - NA T. +39 081 5625276

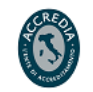

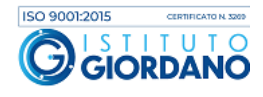